## **7 Error codes**

The drive system is continuously monitored. In the event of an error, a corresponding error code is shown on the Display.

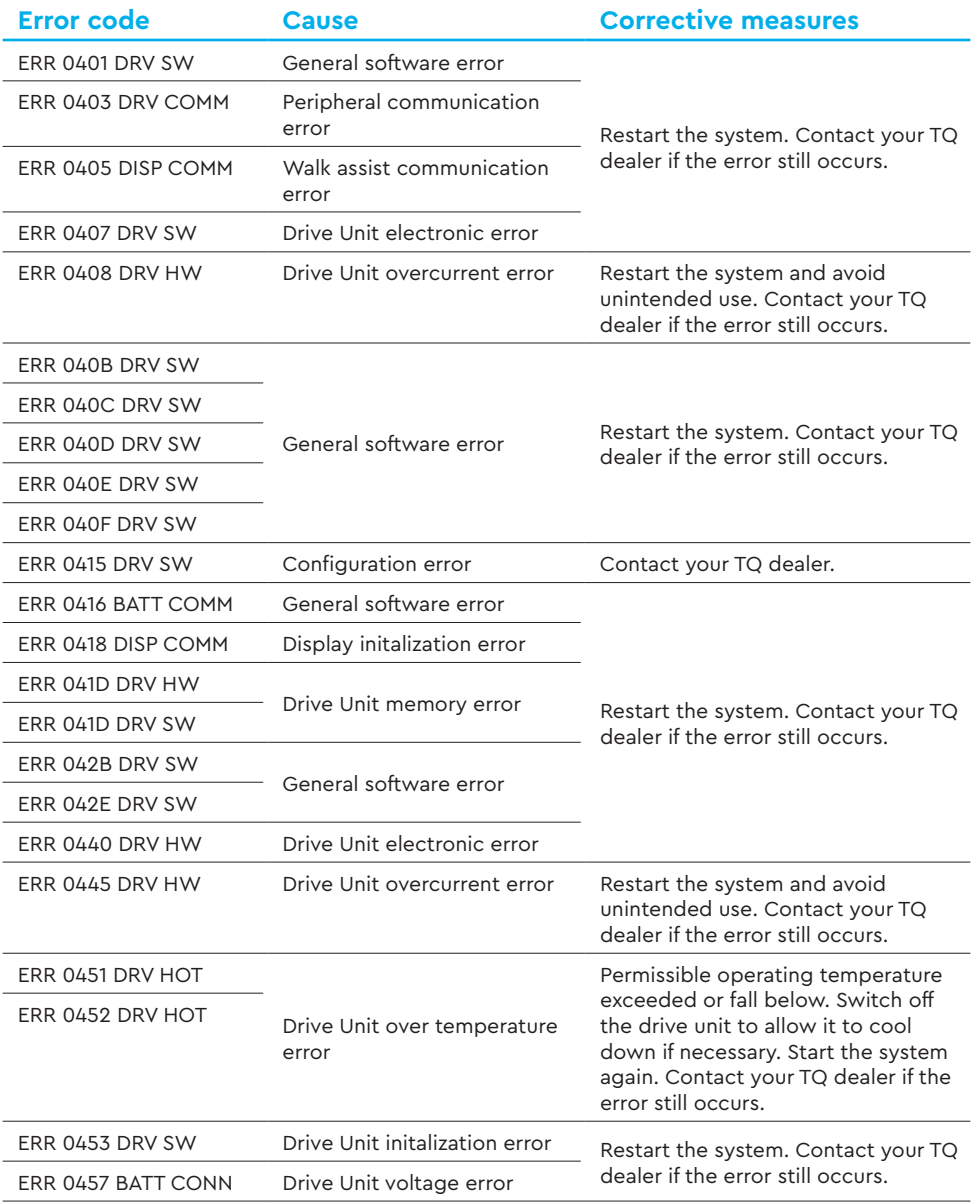

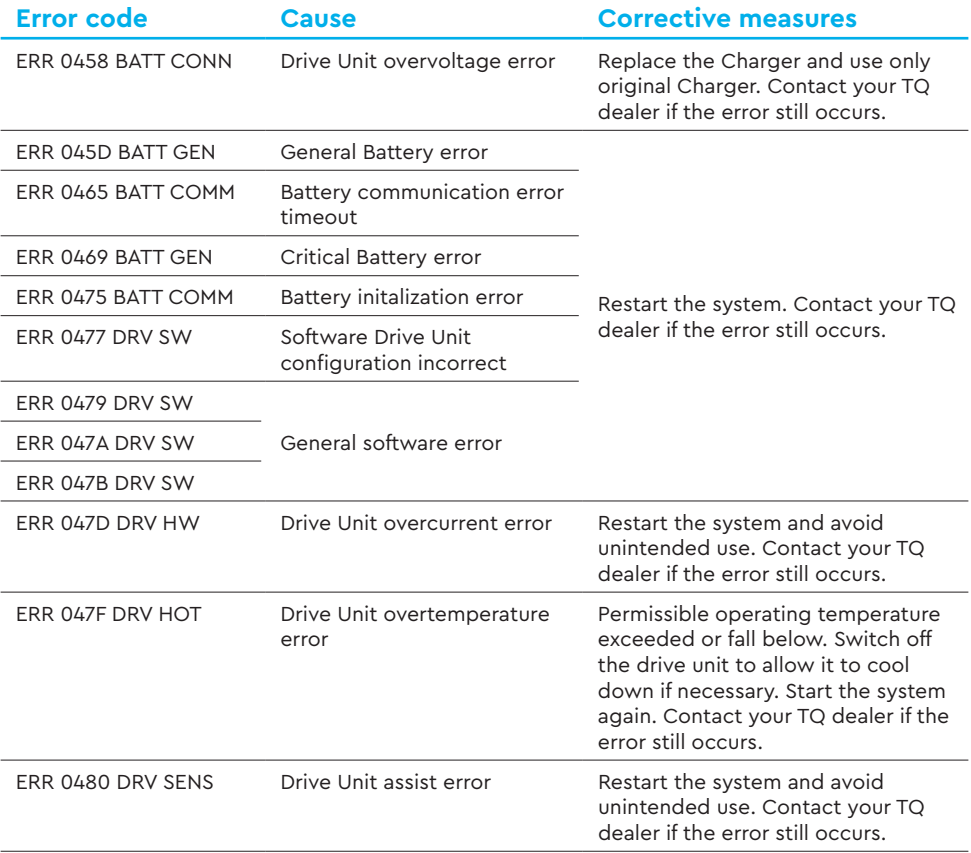

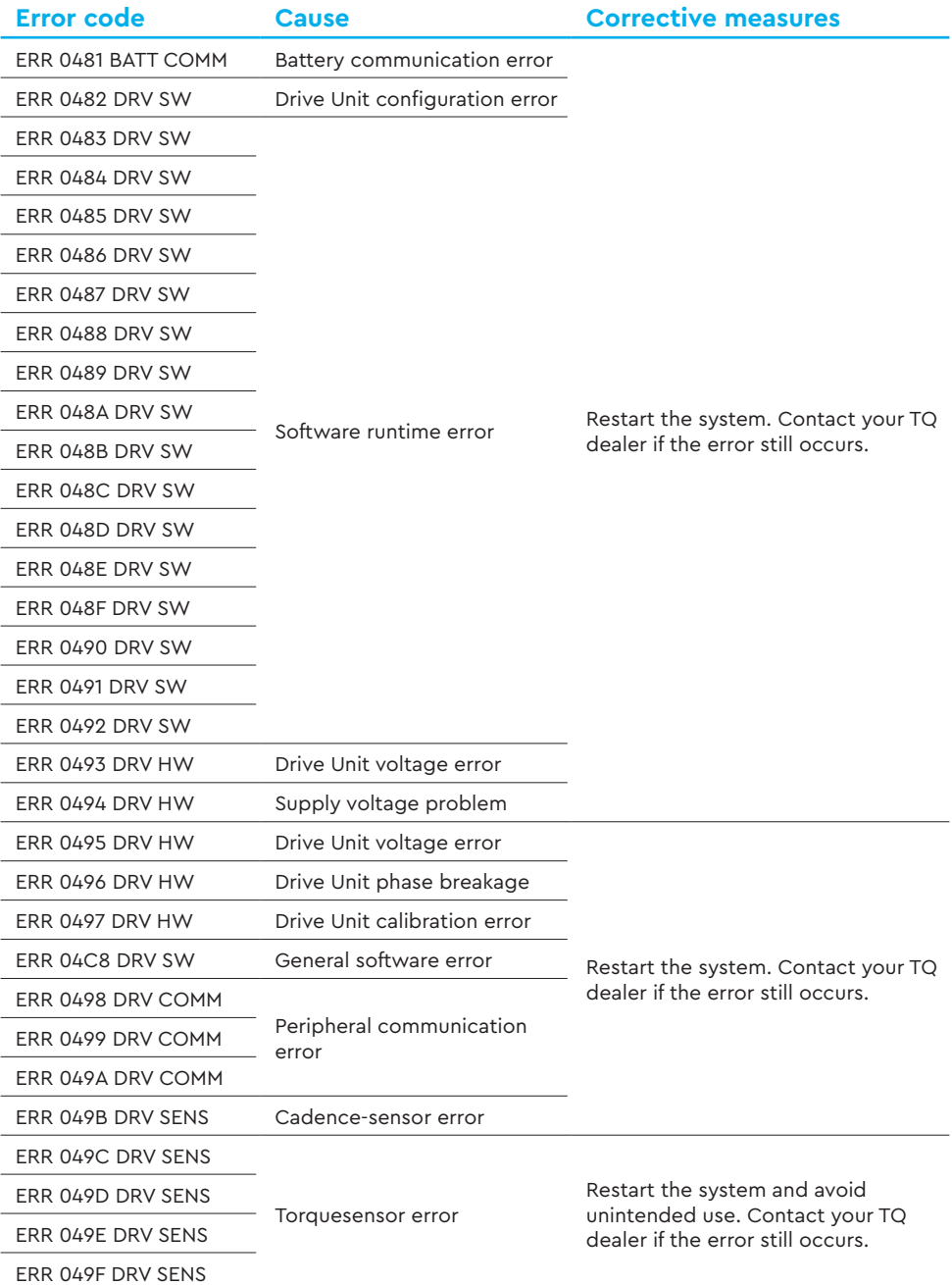

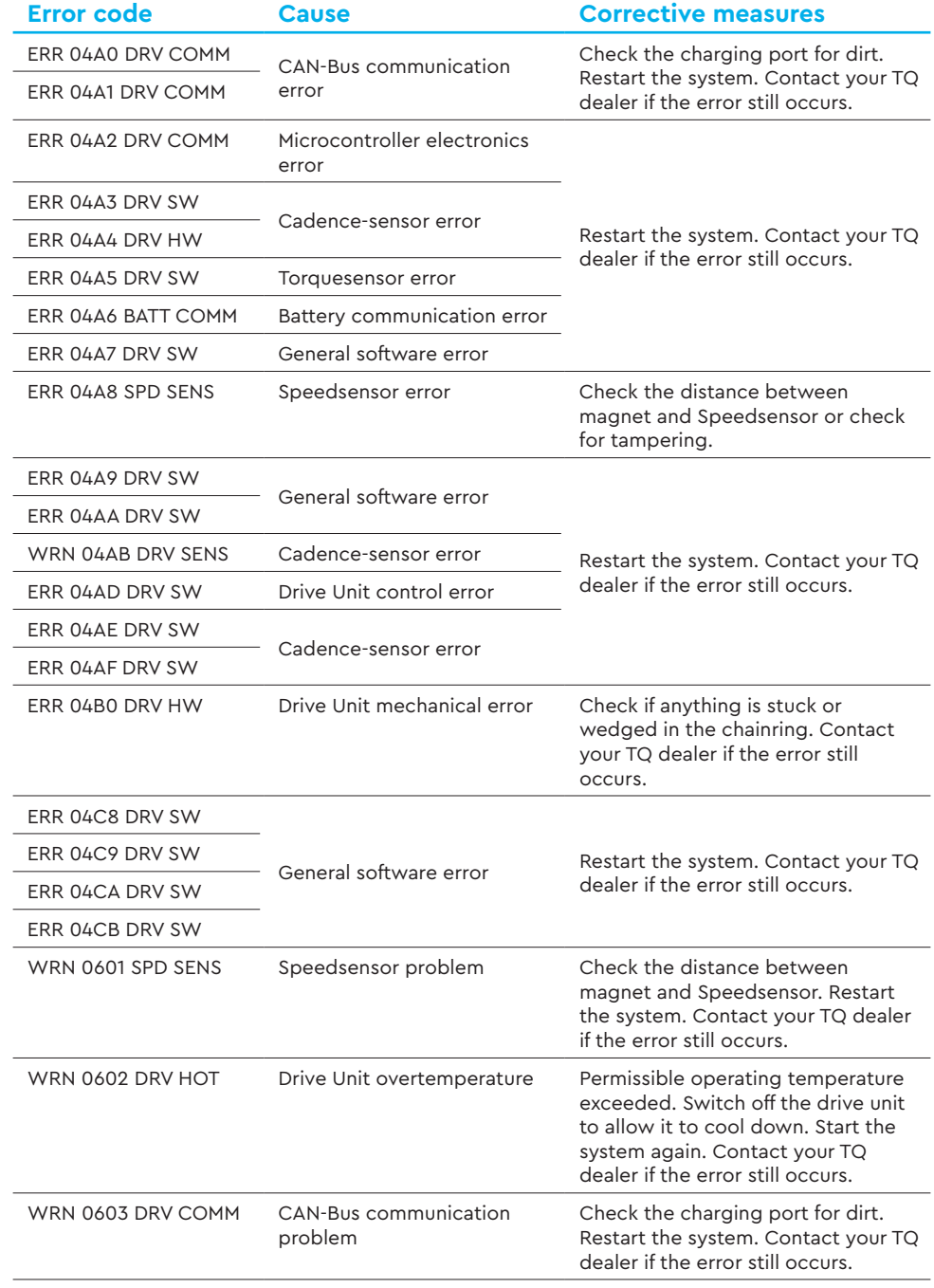

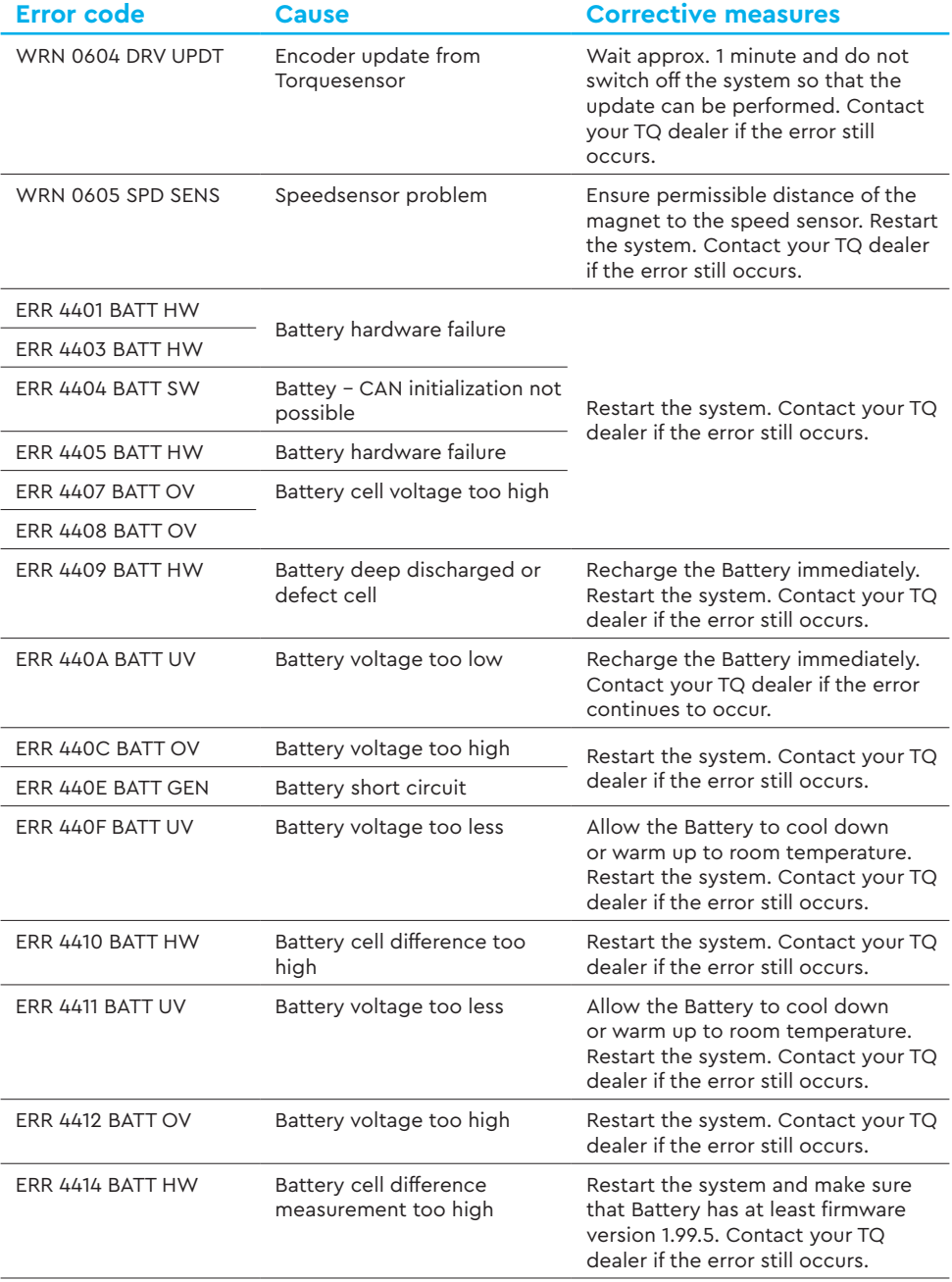

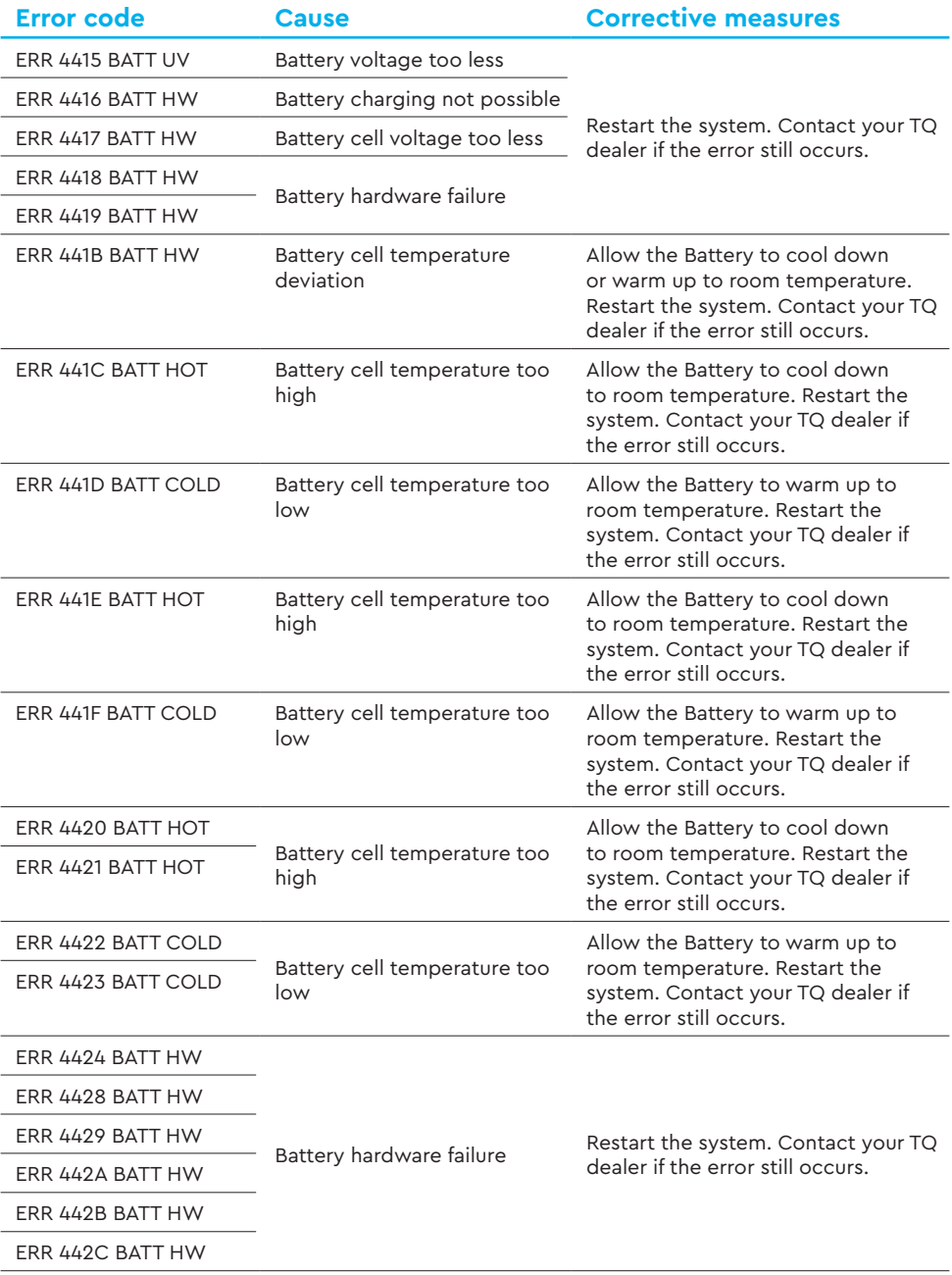

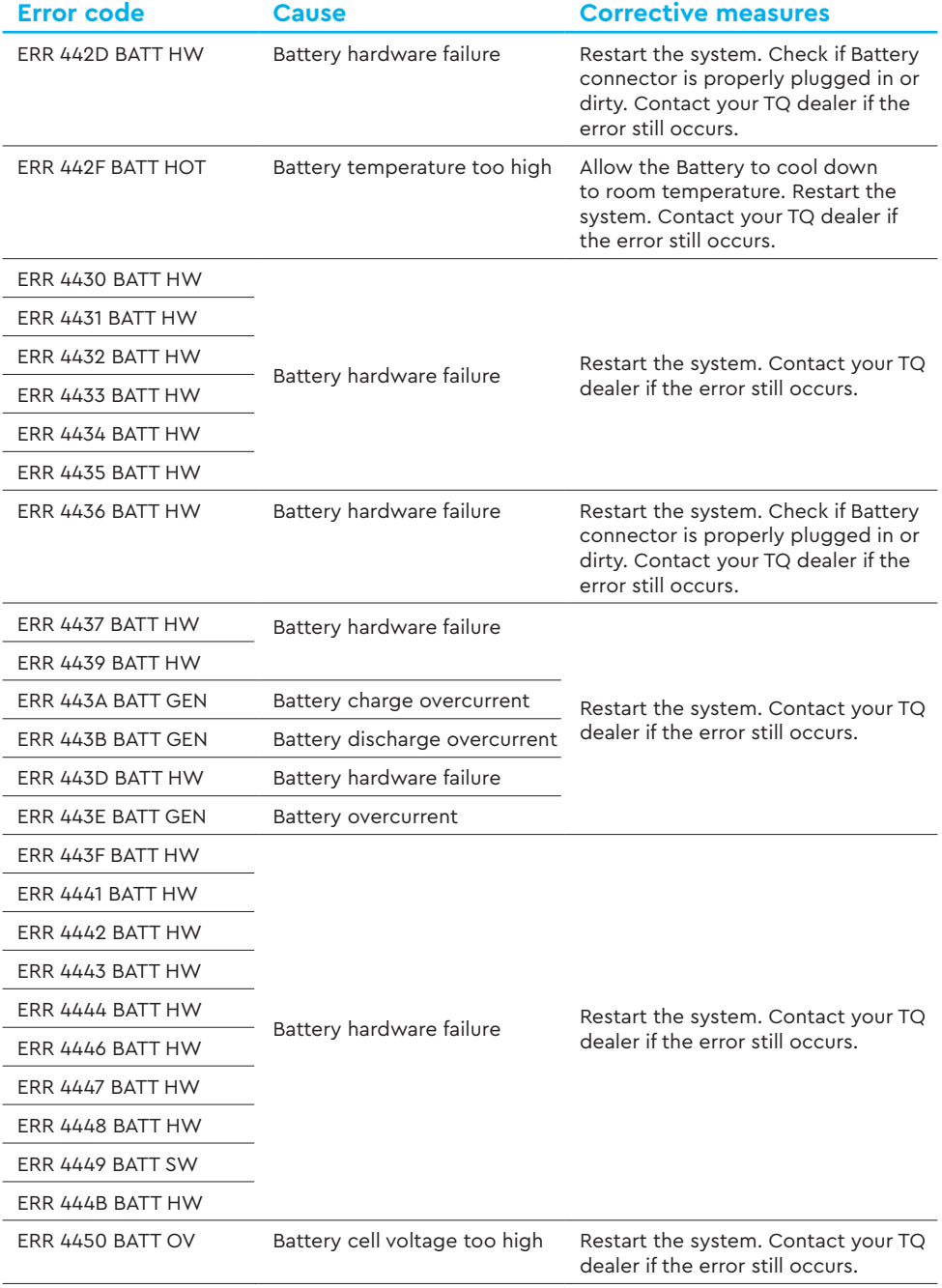

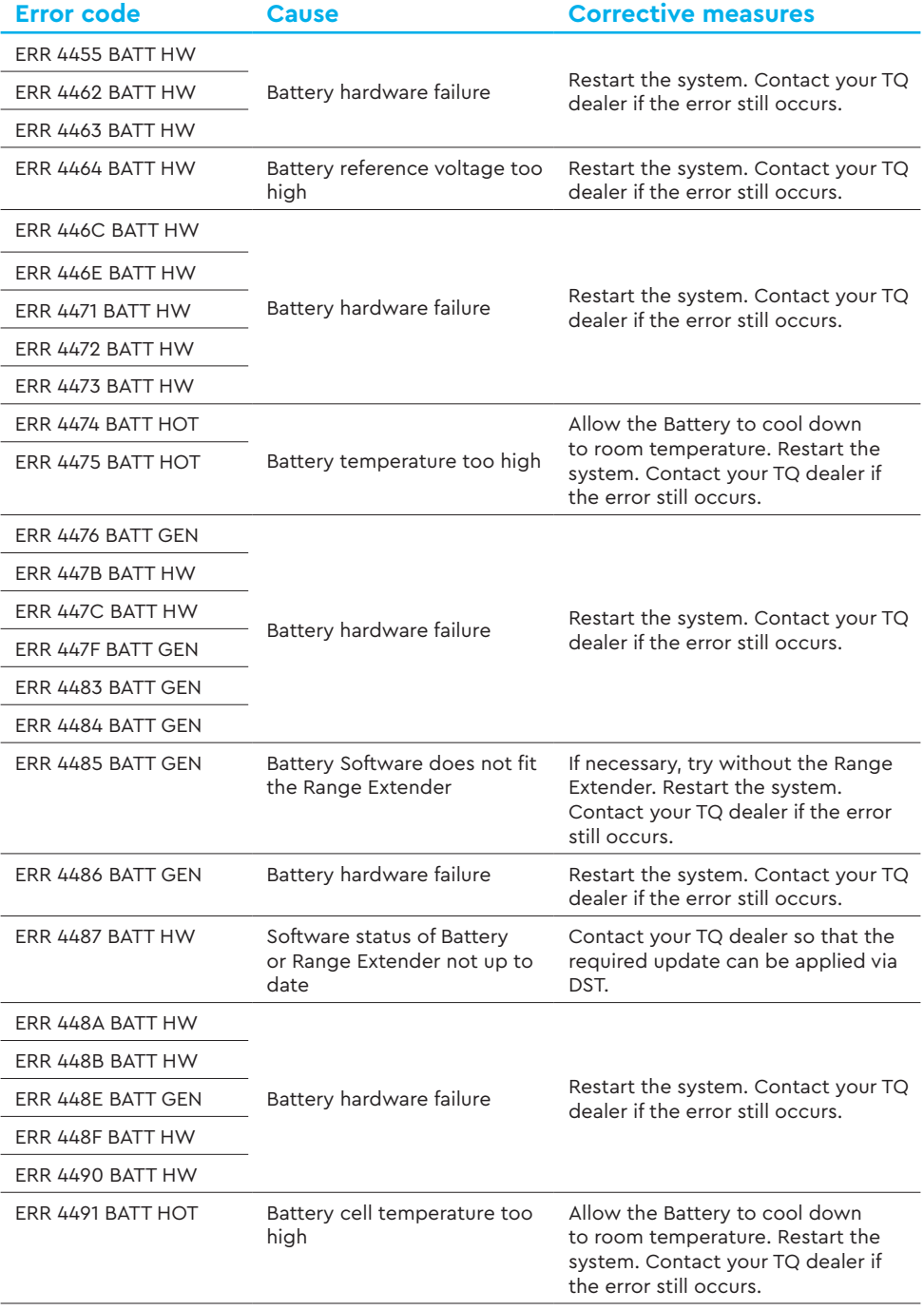

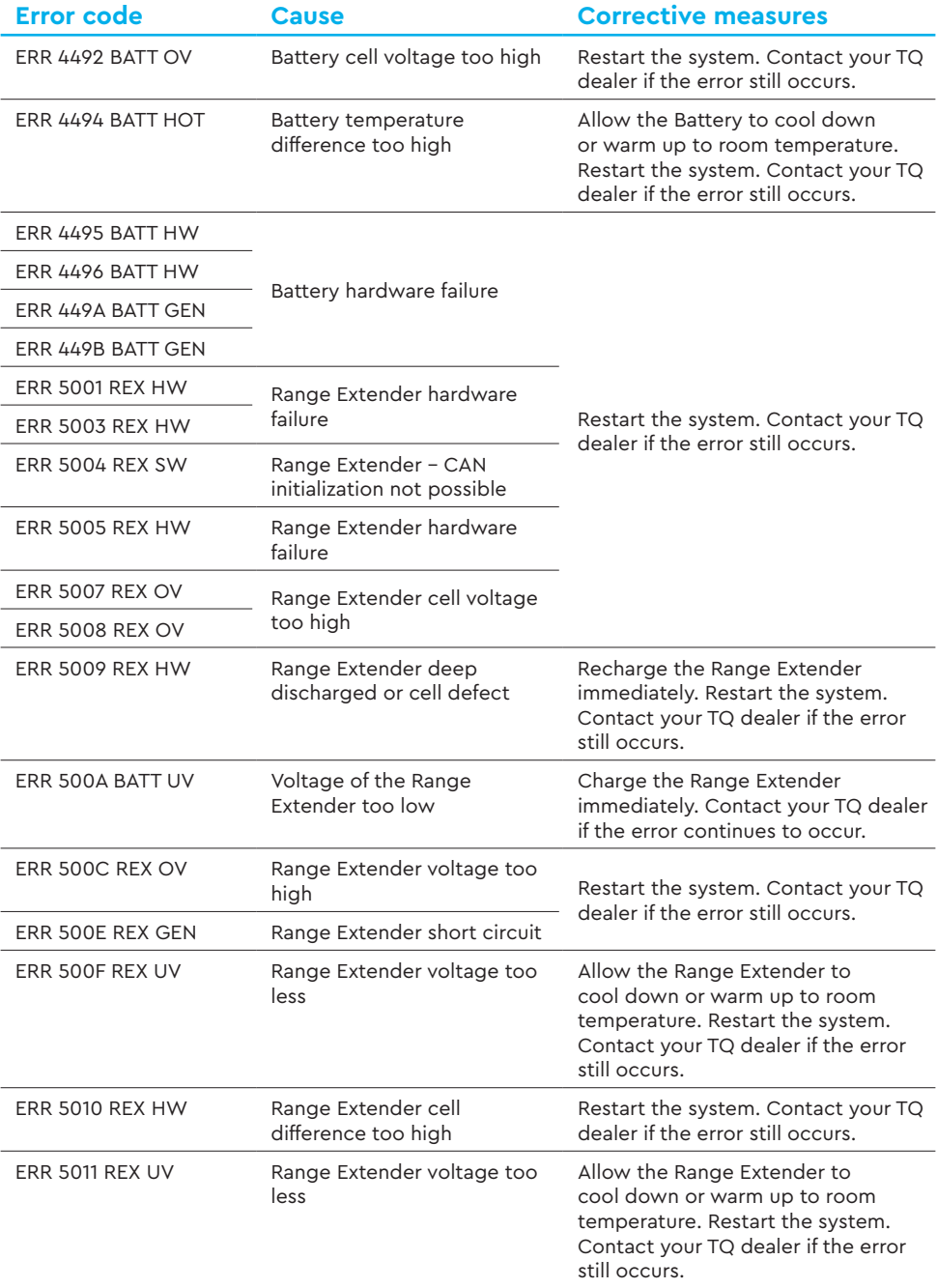

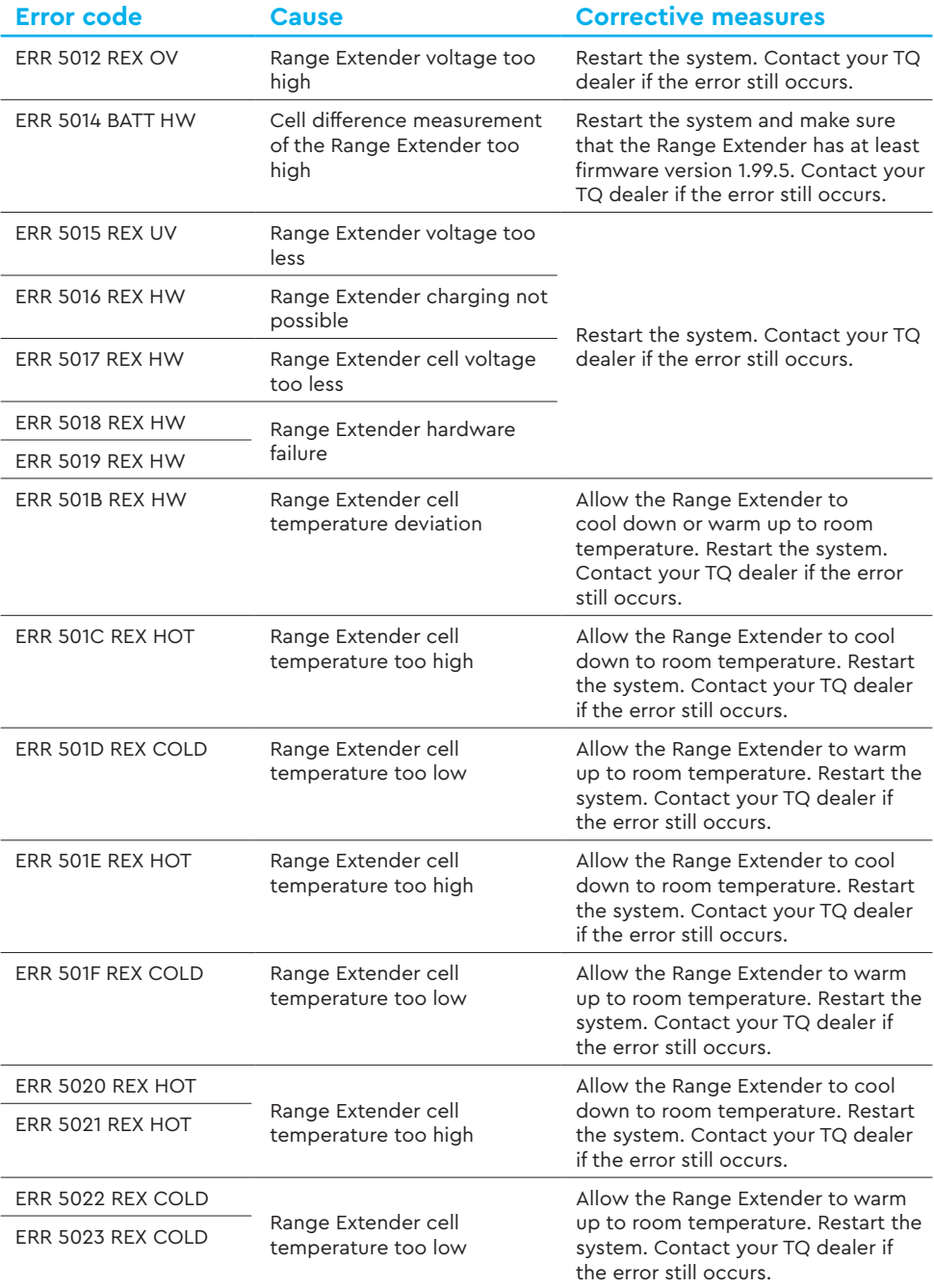

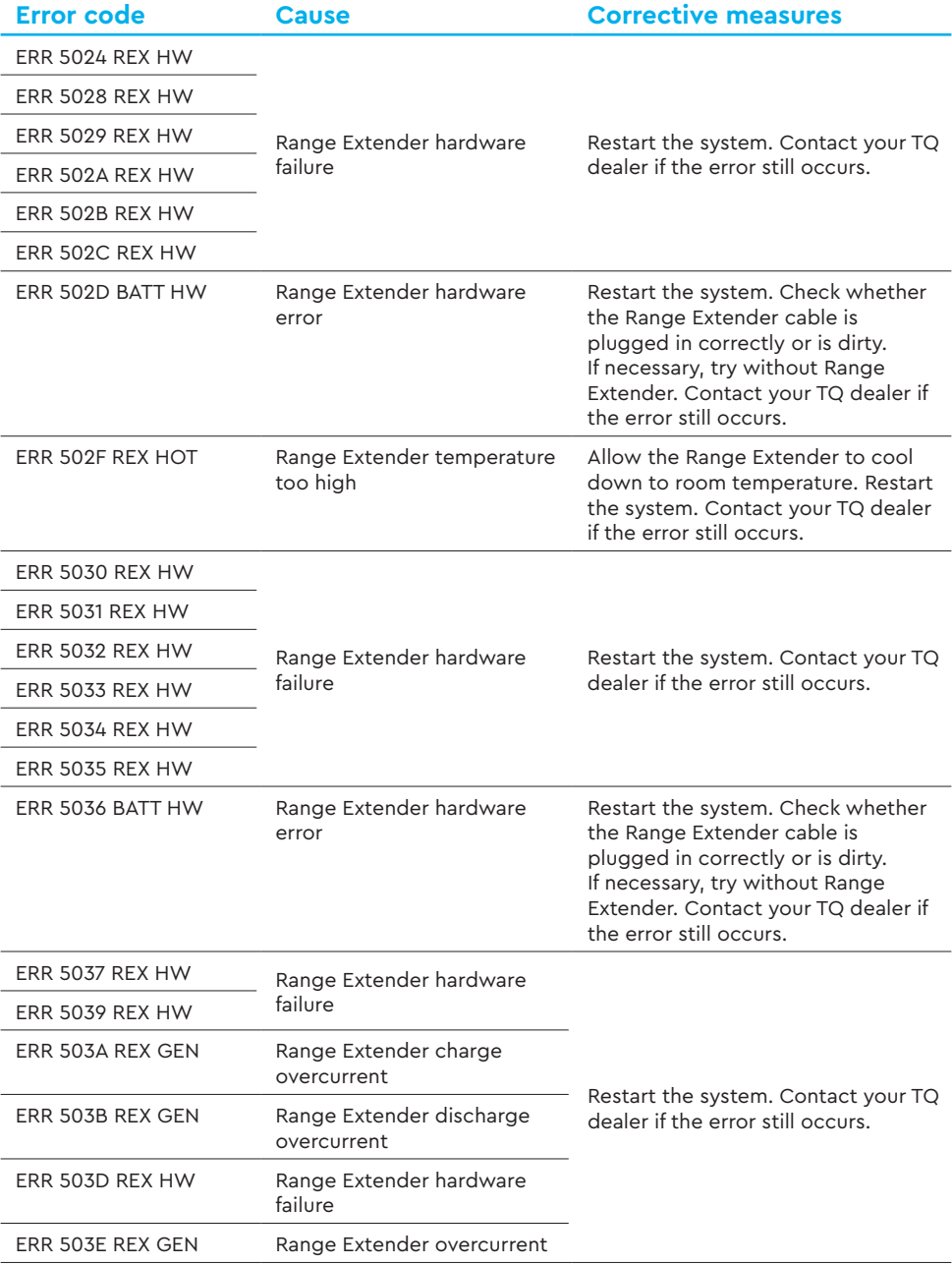

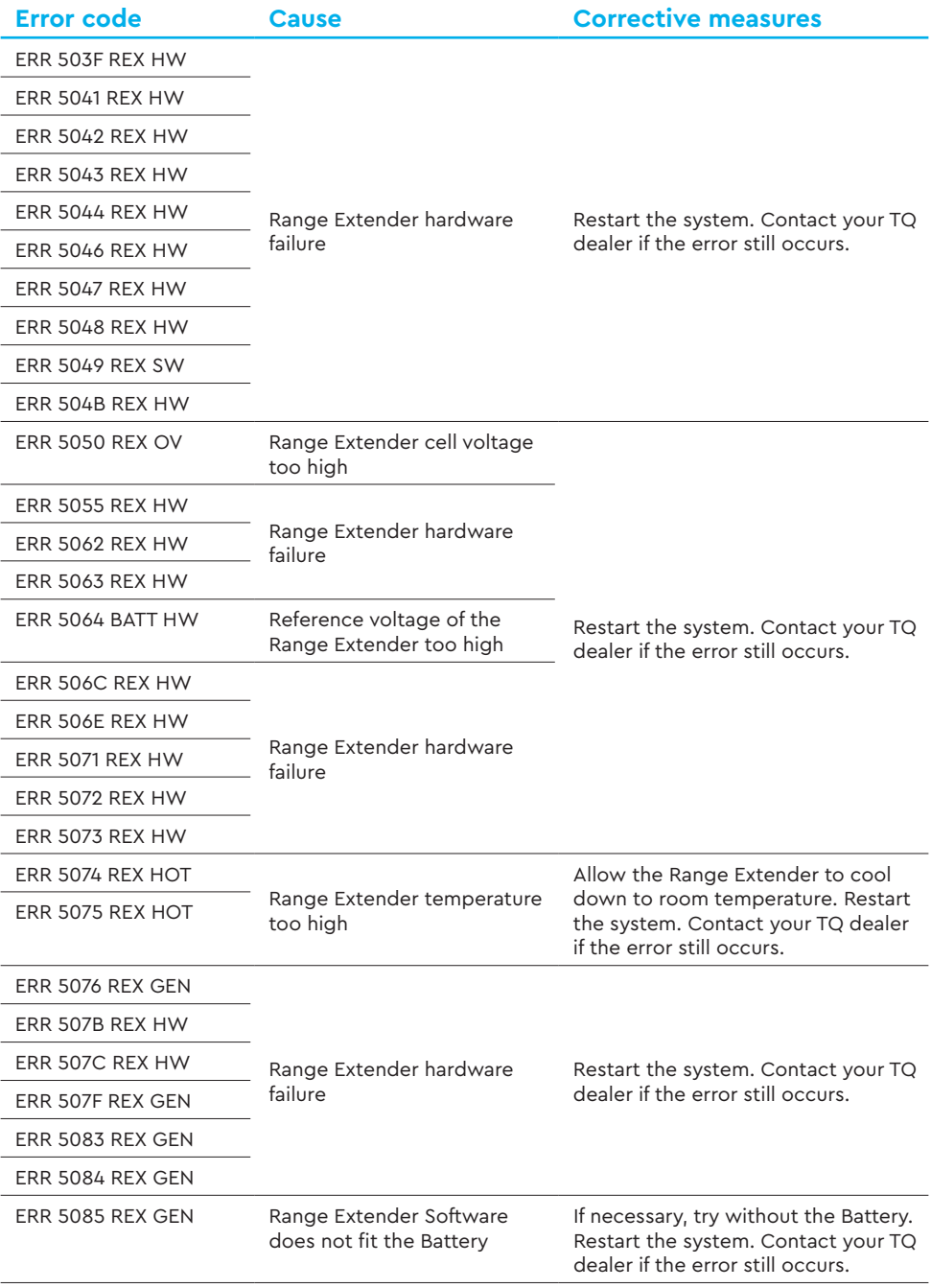

![](_page_12_Picture_223.jpeg)

Tab. 5: Error codes